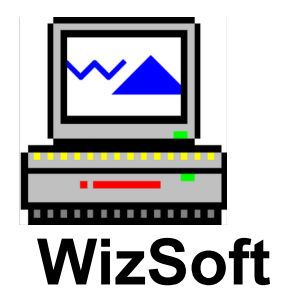

Wiz Format Version 1.0

Wiz Format is a shareware program. This program was written in Visual Basic and includes several DLL libraries to run with it.

In order to install this program and to insure that it runs properly as designed please install all files into the Windows directory. Use the Setup program supplied to install Wiz Format and its associated files.

Packing list:

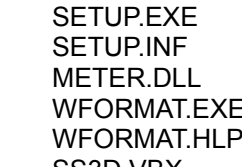

- 
- 
- 
- 
- 
- \* README.WRI THIS FILE
- 
- ORDERFRM.WRI ORDER FORM

SETUP PROGRAM SETUP INFORMATION FILE USED BY SETUP.EXE **EXECUTABLE FILE** \* WFORMAT.HLP ON-LINE HELP FILE SS3D.VBX DYNAMIC LINK LIBRARY \* SS3D2.VBX DYNAMIC LINK LIBRARY \* SS3D3.VBX DYNAMIC LINK LIBRARY \* MHEN200.VBX DYNAMIC LINK LIBRARY \* MUSCLE.VBX DYNAMIC LINK LIBRARY \* WFORMAT.WRI WIZ FORMAT DOCUMENT FILE

## **NOTE: ONLY THE FILES MARKED BY AN ASTERISK WILL BE INSTALLED INTO THE WINDOWS DIRECTORY. TO UNINSTALL WIZ FORMAT SIMPLY DELETE ALL FILES MARKED WITH AN ASTERISK FROM THE WINDOWS DIRECTORY.**

Make sure all files in the packing list are included and are installed into the Windows directory.

If you experience any problems with installation or in the execution of the program, please contact:

> WizSoft # M201 15520 Mill Creek Blvd. Mill Creek, WA 98012 206-338-3331

 Compuserve: 72351,2175 America On-line: Wiz2177071

Thanks for trying Wiz Format. If you like Wiz Format, please don't forget to send in the order form and register yourself as a user of Wiz Format.